# Fiche-outils n° : Faire une recherche sur Internet

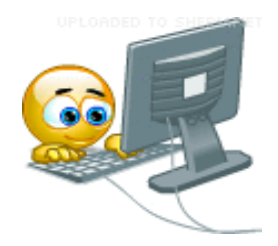

Internet est aujourd'hui notre principale source d'informations. Toutefois, faire une recherche sur Internet nécessite un minimum de méthode afin de faire le tri face à toutes les données qui nous sont offertes. Pour cela, tu dois suivre **3 étapes** :

## 1) Définir le sujet

Avant de se lancer dans une recherche, il faut au préalable questionner le sujet et en définir les limites. D'abord, analyse les mots-clefs (à l'aide d'un dictionnaire s'il y a des mots que tu ne comprends pas). Puis, sur un brouillon, réponds à la formule suivante : **3Q.O.C.P** (*Qui ? Quand ? Quoi ? Où ? Comment ? Pourquoi ?*)

## 2) Sélectionner et extraire les informations

#### *a) Sélectionner*

Pour trouver des informations en relation avec ton sujet sur Internet, il existe différents outils numériques à ta disposition :

- ü **Qwant Junior :** il s'agit d'un moteur de recherche recommandé pour les collégiens. Il possède des filtres spéciaux qui excluent les contenus choquants et préservent tes données personnelles.
- ü **Vikidia :** encyclopédie collaborative pour juniors. Bien qu'il arrive d'y trouver des erreurs, les informations sont généralement vérifiées par un comité de rédaction.
- ü D'autres encyclopédies très utiles : **Larousse** et **Universalis**
- ü En Histoire, tu peux utiliser les sites suivants : **Herodote** ; **INA** (pour des archives vidéos) ; le site de la **Bibliothèque nationale de France** (BNF)
- ü En Géographie, le **site de l'académie d'Aix-Marseille** pour trouver des fonds de carte (http://www.histgeo.ac-aixmarseille.fr/ancien\_site/carto) ; celui de **Géoportail ou Google Earth**  pour avoir des images prises par Satellite
- ü En Histoire des arts : les **sites de musées ou monuments nationaux** sont des valeurs sures

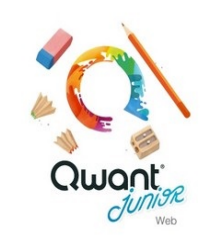

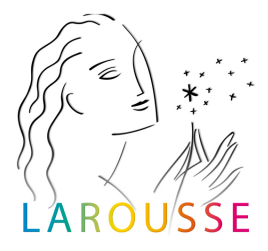

Si tu ne choisis ces sites, assure-toi d'identifier :

- − **L'auteur :** qui écrit ? et dans quel but ? (vendre un produit ? diffuser une opinion particulière ?)
- − **Le contenu :** est-ce toujours d'actualité ? est-ce que je comprends tout ce qui est écrit ?

### *b) Extraire*

Une fois que tu as choisi tes supports Internet, tu dois **prendre des notes** : c'est-à-dire sélectionner les informations les plus importantes et laisser les autres de côté. Pour cela, utilise un **document de collecte** (*Word/ Open office ou une feuille de brouillon*) dans lequel tu mettras toutes les informations sélectionnées (soit copiées/ collées ou reformulées) avec les références des sites utilisés.

## 3) Mettre en forme

Une fois les informations récoltées, **organise-les en plusieurs thèmes pour former un plan**. Assuretoi d'avoir correctement répondu aux attentes de la consigne, notamment à la formule **3Q.O.C.P** (voir plus haut).

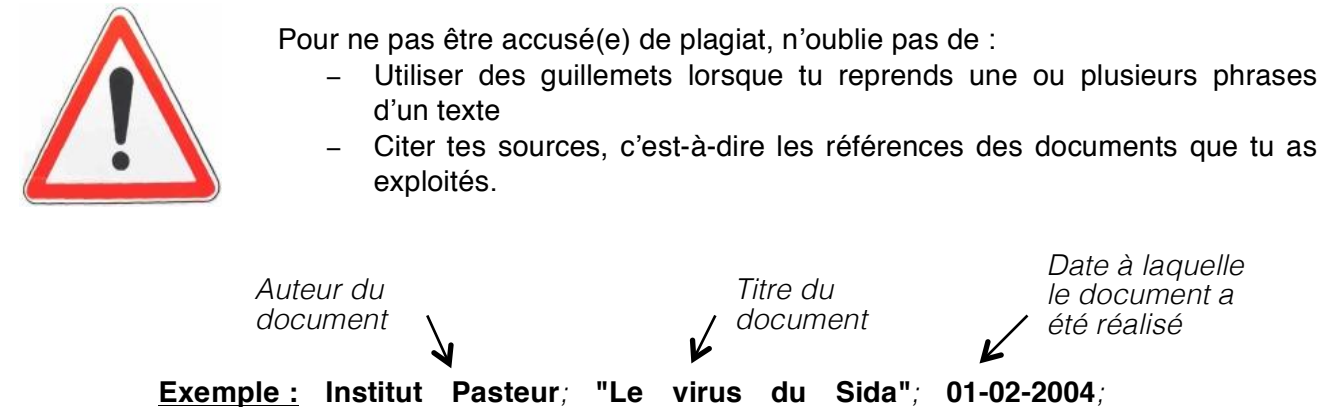

[**Consulté le 02/13/2018**]; http://www.pasteur.fr/fiches-sur-les-maladies

infectieuses/sida A

*Date à laquelle tu as consulté le document*

*URL du document*

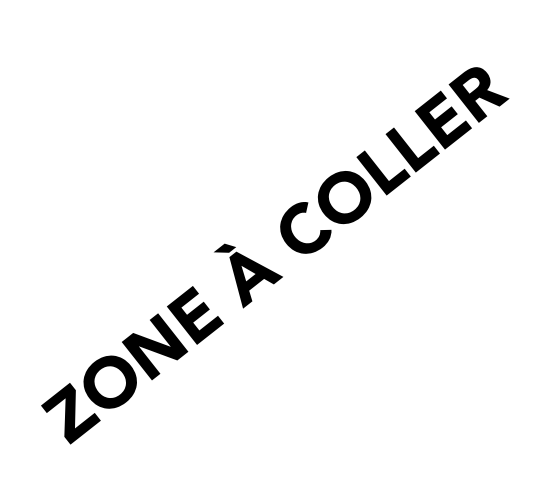